## Package 'usedthese'

May 27, 2024

Type Package

Title Summarises Package & Function Usage

Version 0.4.0

Description Consistent with 'knitr' syntax highlighting, 'usedthese' adds a summary table of package & function usage to a Quarto document and enables aggregation of usage across a website.

License MIT + file LICENSE

URL <https://cgoo4.github.io/usedthese/>,

<https://github.com/cgoo4/usedthese>

BugReports <https://github.com/cgoo4/usedthese/issues>

**Depends**  $R$  ( $>= 4.1$ )

**Imports** conflicted  $(>= 1.2.0)$ , dplyr  $(>= 1.1.0)$ , highr, kableExtra, knitr, purrr, readr, rlang, stringr, tibble, tidyr  $(>= 1.3.0)$ , tidyselect, withr

Suggests covr, httr, rmarkdown, rvest, spelling, testthat (>= 3.0.0), tsibble, xts

VignetteBuilder knitr

Config/testthat/edition 3

Encoding UTF-8

Language en-GB

RoxygenNote 7.2.3

NeedsCompilation no

Author Carl Goodwin [aut, cre, cph]

Maintainer Carl Goodwin <carl.goodwin@quantumjitter.com>

Repository CRAN

Date/Publication 2024-05-27 11:50:02 UTC

### R topics documented:

```
used_here . . . . . . . . . . . . . . . . . . . . . . . . . . . . . . . . . . . . . . . . . . 2
used_there . . . . . . . . . . . . . . . . . . . . . . . . . . . . . . . . . . . . . . . . . . 3
```
#### **Index** [4](#page-3-0)

<span id="page-1-1"></span>used\_here *Summarise function usage in a single document*

#### Description

Consistent with knitr syntax highlighting, [used\\_here\(\)](#page-1-1) adds a summary table of R package  $\&$ function usage to a knitted Quarto or R Markdown document

#### Usage

used\_here(fil = knitr::current\_input())

#### Arguments

fil If the usage summary is required in the document you are currently knitting, then no argument need be specified.

> If you want to create a summary by running just the code chunk, then it is necessary to specify the quoted name of the saved file. You should first load and attach the packages used in a fresh R session.

#### Details

If the rendered summary includes rows where the package name is multiple packages separated by a comma, this will be due to an unresolved conflict. The recommended approach is to use the 'conflicted' package.

#### Value

A printed kable table with the css class "usedthese"

#### Examples

```
# Simple example which mimics a two-line script and creates
# an html table with a CSS class "usedthese"
usedthese::used_here("mean(c(1, 2, 3))\nsum(c(1, 2, 3))")
```
<span id="page-1-0"></span>

<span id="page-2-0"></span>

#### Description

Harvests and consolidates function usage tables from pages of a Quarto website by searching for tables with the CSS class "usedthese"

#### Usage

used\_there(url, num\_links = 30)

#### Arguments

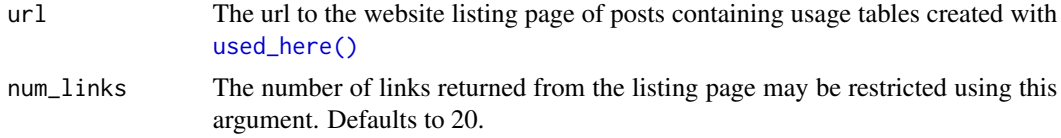

#### Value

A tibble summarising package & function usage

#### Examples

```
# Uses a Quarto listing url to scrape & consolidate usage
used_there("https://www.quantumjitter.com/project/", 1)
```
# <span id="page-3-0"></span>Index

used\_here, [2](#page-1-0) used\_here(), *[2,](#page-1-0) [3](#page-2-0)* used\_there, [3](#page-2-0)